**Entwicklung von Informationssystemen für die Medizintechnik**

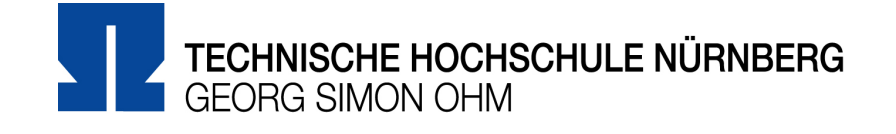

# **Arbeitsblatt 1**

### **Aufgabe 1: Untersuchung einer Variablen**

Möchte man genauere Informationen zu einem Variableninhalt ermitteln, so kann man dies mit den "Build In Functions" type und dir verwenden. Befüllen Sie eine Variable Ihrer Wahl einmal mit einer ganzen Zahl und einmal mit einem String. Welches Ergebnis liefern die Funktionen type und dir zurück? Können Sie mithilfe des Ergebnisses feststellen, wie viele Bits die numerische Variable benötigt bzw. wie der String in Großbuchstaben lautet?

#### **Aufgabe 2: Funktionen**

Definieren Sie eine Funktion  $x \text{ hoch } y$ , die zwei Parameter x und y erwartet und als Ergebnis den Potenzwert zurückgibt.

#### **Aufgabe 3: Listen**

Listen können in Python addiert werden. Was ist das Ergebnis einer solchen Addition?

Listen besitzen außerdem die Methoden reverse und sort. Probieren Sie diese aus! Was passiert bei sort, wenn die Liste Werte unterschiedlichen Typs enthält?

## **Aufgabe 4: Stringformatierung**

Strings können in Python Platzhalter für Zahlen mit Formatierungsinformationen enthalten, die dann mit Werten aus einem Tupel gefüllt werden. Führen Sie dazu folgende Anweisungen aus und interpretieren Sie die Ergebnisse:

"Das Eis kostet %.2f Euro" % ( 1.8 ) "Die Vorlesung startet um %2d:%2d Uhr" % ( 9, 45 ) "Die Vorlesung startet um %02d:%02d Uhr" % ( 9, 45 )

#### **Aufgabe 5: Dictionaries**

- a) Legen Sie ein Dictionary an, das Ihren Vornamen, Ihren Nachnamen und Ihr Geburtsdatum (Tag, Monat, Jahr) enthält. Die Schlüssel zu den Werten sollen die Strings first, last, day, month und year sein. Speichern Sie das Dictionary in einer Variable Ihrer Wahl, die aber den Python-Konventionen entsprechen soll.
- b) Geben Sie den Inhalt das Dictionary mit Hilfe der Funktion print aus.
- c) Schreiben Sie eine Funktion geburtstag, die Ihr Dictionary als Parameter übergeben bekommt und Ihr Geburtsdatum als String in der in Deutschland üblichen Form DD.MM.YYYY zurückgibt.